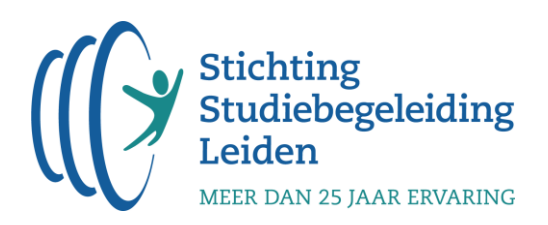

Examenverslag van wiskunde B vwo, tweede tijdvak (2024)

Beste leerling,

In dit examenverslag voor leerlingen proberen we een zo goed mogelijk antwoord te geven op de volgende vraag: In hoeverre was het examen te maken met behulp van de op de cursus behandelde kennis & vaardigheden?

Om een zo duidelijk mogelijk verslag te maken, hebben we de vragen onderverdeeld in 4 categorieën.

- I. Algemene (niet-vakgerelateerde) kennis & vaardigheden
- II. Alleen-kennis/aanpak-uit-de-cursus-vraag
- III. Een-stapje-extra-vraag
- IV. Niet voorgekomen in de cursus

De eerste categorie doet een beroep op algemene basisvaardigheden, welke we bekend veronderstellen. Categorie II en III zijn vragen die op te lossen zijn met de kennis en vaardigheden die je op de cursus geleerd hebt. De laatste categorie vragen is op de cursus niet aan bod gekomen. In *bijlage 1*, achteraan dit document, vind je een nadere toelichting van deze categorieën.

Het is belangrijk om te beseffen dat deze categorieën niets zeggen over de moeilijkheidsgraad van een vraag. Een vraag die rechtstreeks op te lossen valt met kennis en vaardigheden uit de cursus (categorie II) kan best een pittigere opgave zijn dan een vraag die niet is voorgekomen tijdens de cursus (categorie IV).

Mocht je vragen of opmerkingen hebben naar aanleiding van dit examenverslag, dan horen we dit uiteraard heel graag! Je mag ons hier altijd over mailen op info@sslleiden.nl.

Met vriendelijke groet,

Hans Huibregtse

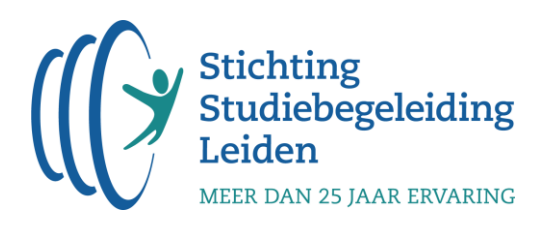

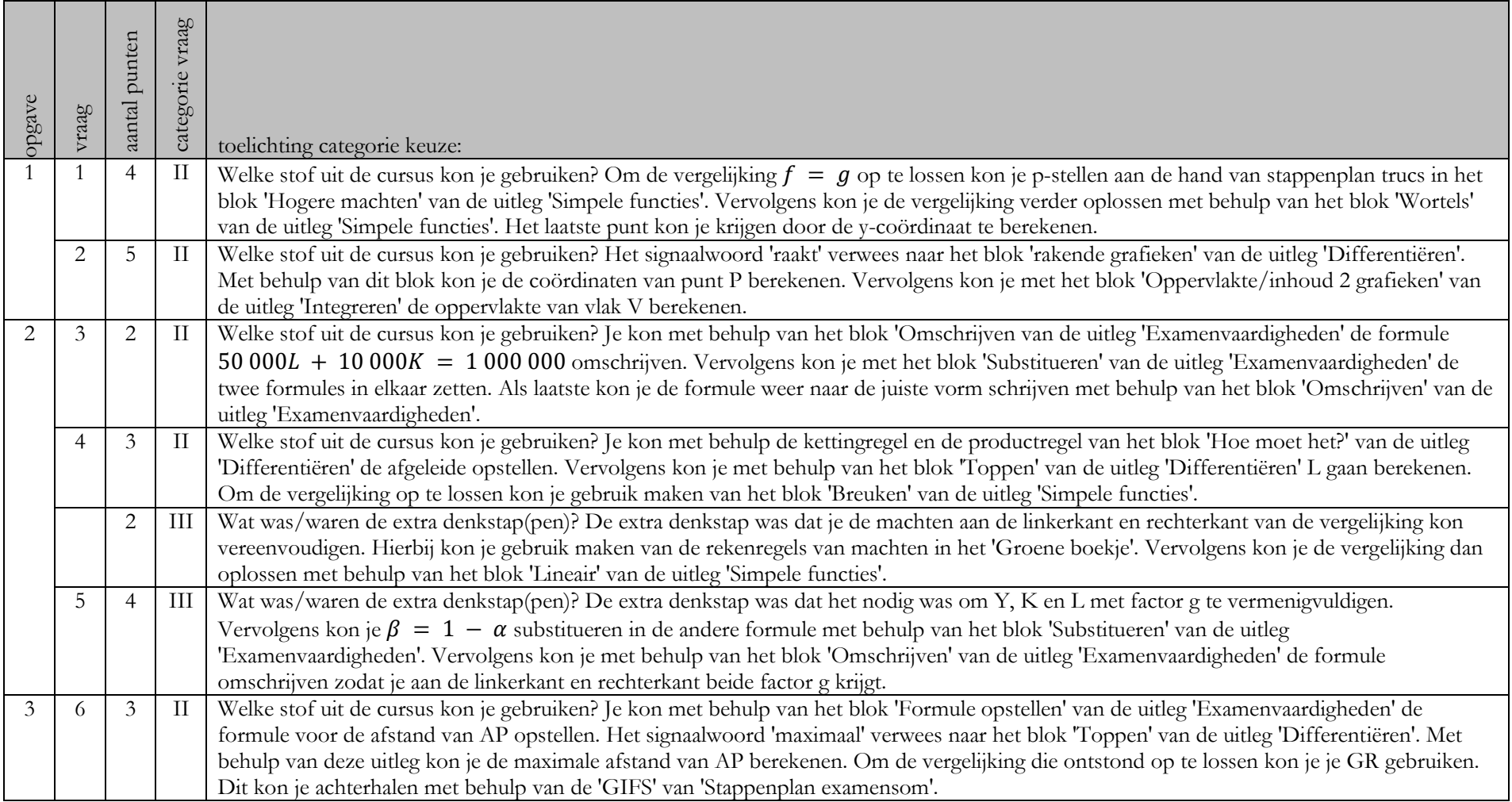

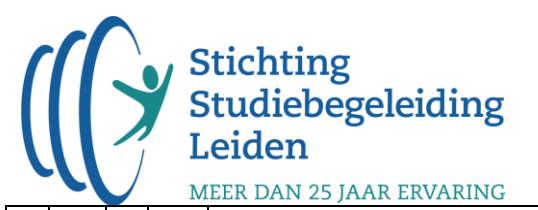

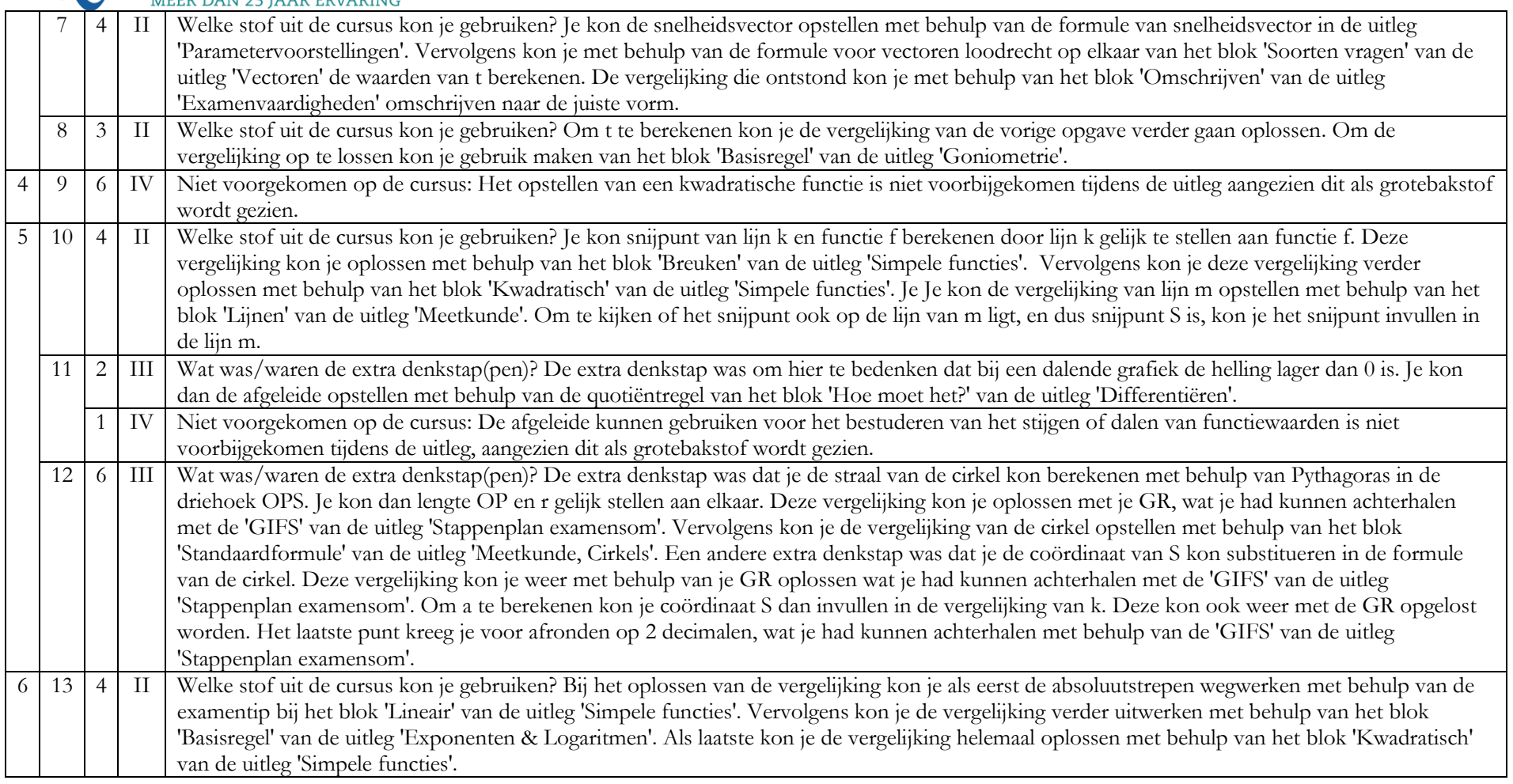

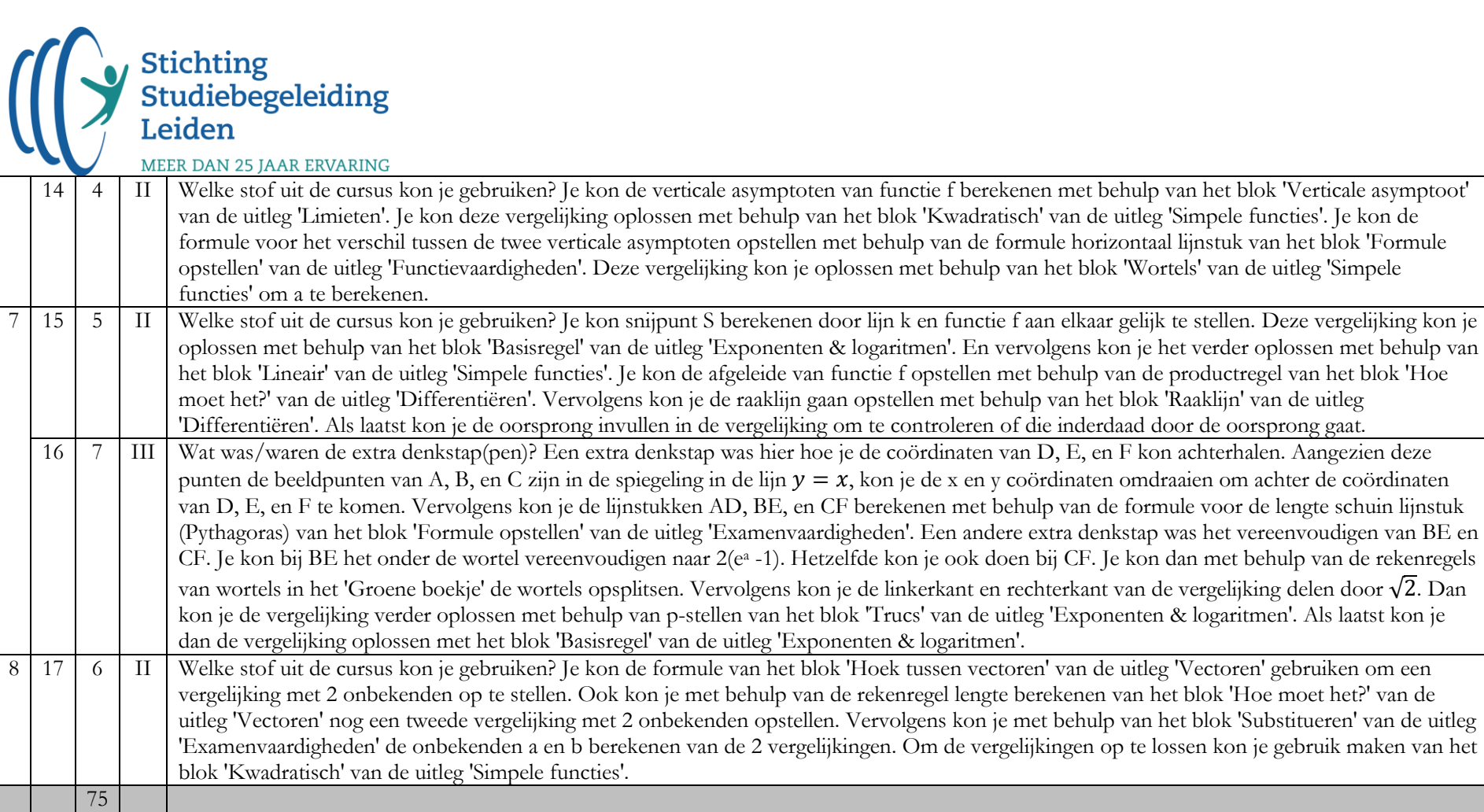

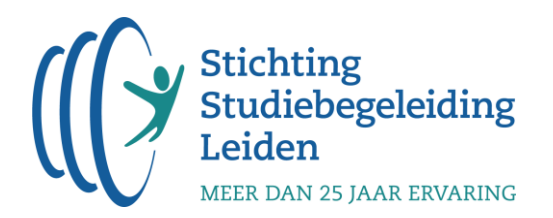

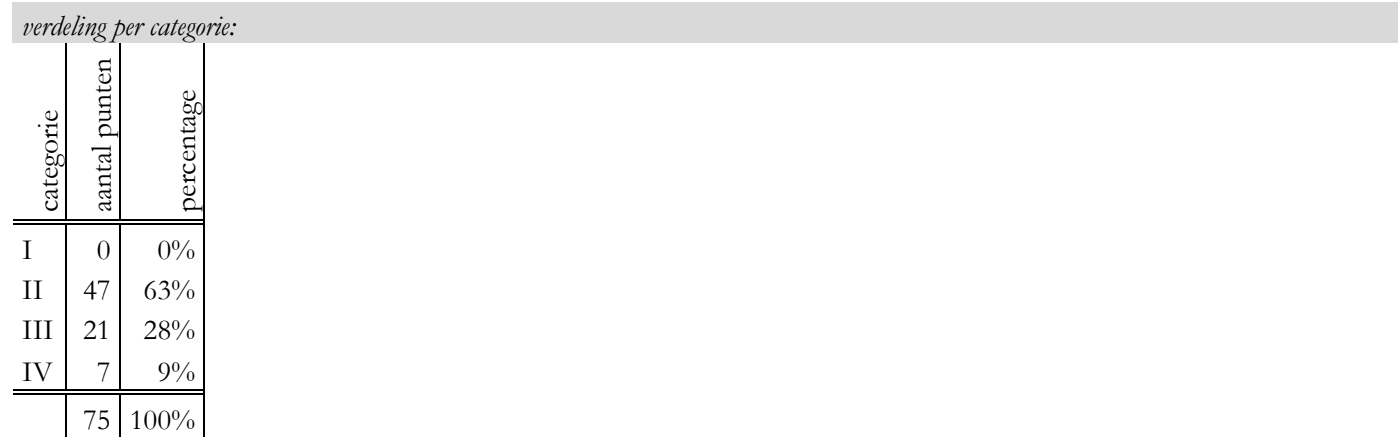

In hoeverre was het examen te maken met behulp van de op de cursus opgedane kennis & vaardigheden?

Dit gold voor: 91% van de vragen (namelijk categorie I, II en III).

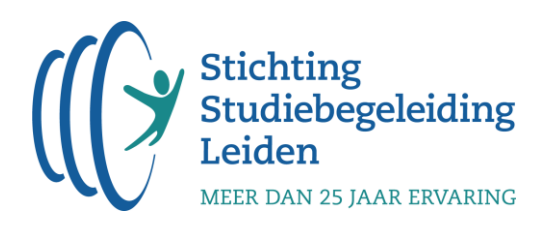

# **Bijlage 1: Toelichting categorieën**

## **Categorie I: Algemene (niet-vakgerelateerde) kennis & vaardigheden**

Dit betreft de volgende vragen: vragen waarbij een beroep wordt gedaan op algemene kennis & vaardigheden. Dit zijn kennis & vaardigheden die niet zijn opgenomen in de eindtermen in de syllabus.

### **Categorie II: Alleen-kennis/aanpak-uit-de-cursus-vraag**

Dit betreft de volgende vragen:

- Vragen die letterlijk voorkomen in de uitleg (in de uitleg of in een klassikaal voorbeeld);
- Vragen die letterlijk met een stappenplan op te lossen zijn;
- Vragen die vergelijkbaar zijn met opgaven uit de opgavebundel die vrijwel altijd worden opgegeven door de hoofddocent;
- Theorievragen die niet worden behandeld op de cursus, maar die we je van tevoren via de vakkenpagina geadviseerd hebben te leren (uit bijv. Samengevat);
- Vragen die vergelijkbaar zijn met vragen uit de voorbereidende opgaven.

# **Categorie III: Een-stapje-extra-vraag**

Dit betreffen vragen waarbij je, de naam zegt het al, een stapje extra moet zetten. Oftewel: je moest je kennis en vaardigheden behandeld tijdens de cursus combineren met een stukje 'inzicht'. Bijvoorbeeld:

- Je moet net even buiten het stappenplan om denken;
- Je moet informatie uit de tekst halen om een bepaalde variabele voor een formule of berekening uit te rekenen.

### **Categorie IV: Niet voorgekomen op de cursus**

Dit betreft de volgende vragen:

- Vragen over grotebakstof (examenstof die niet behandeld is tijdens de cursus). De stof is niet voorgekomen in de standaard opgegeven opgaven, de voorbereidende opgaven of opgegeven stof op de vakkenpagina.
- Vragen waarvan je redelijkerwijs niet kon vaststellen dat het om een op de cursus behandeld concept in een andere context gaat.